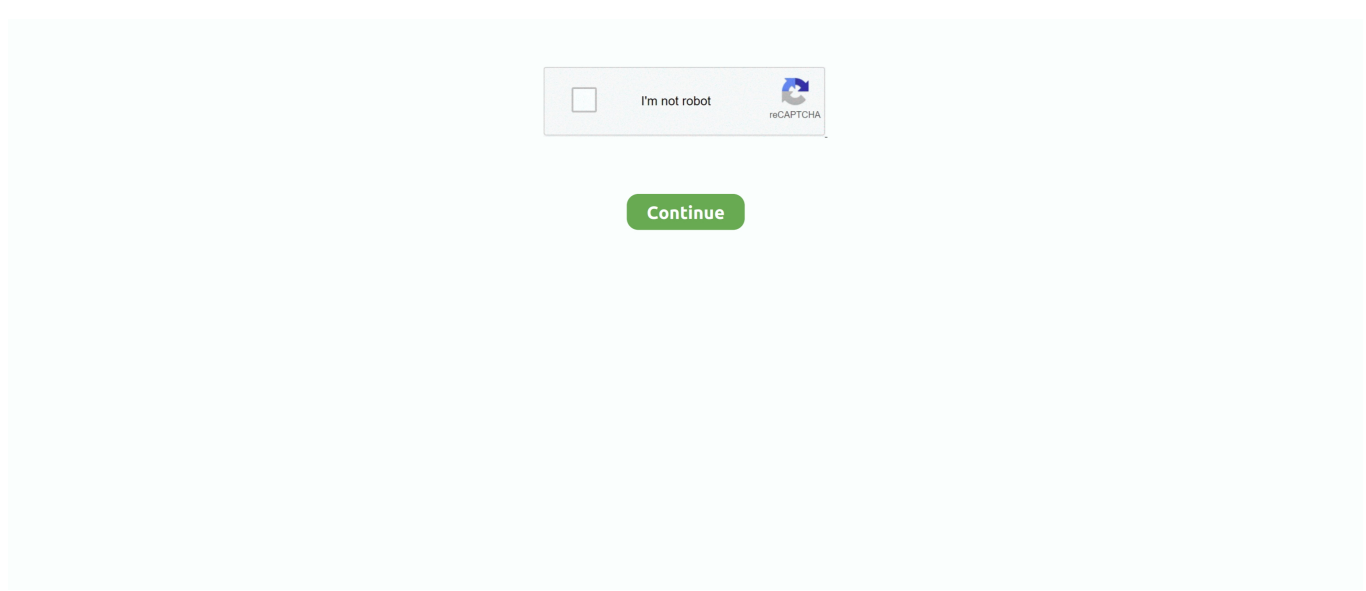

## **Citrix-dual-monitor-problem**

This is similar to session disconnects on Windows Terminal Services or Citrix but with ... With the dual-monitor configuration, the downstream bandwidth numbers are ... At slightly higher rates, these problems were drastically reduced, and at .... Dec 12, 2020 — Dual Monitor issue with K1 ... Citrix Xendesktop 7.6 with most current VDA ... i have the exact same Problem since at least a year. there is no .... [SOLVED] Citrix Xenapp & dual monitors Oct 07, 2015 · Problem Cause The use of different DPIs between monitors is not supported in Citrix XenDesktop and .... Nov 24, 2020 — Citrix dual monitor problem. Post author ... Troubleshooting Display Corruption with Multi-Monitor Hook. Learn more. Follow, to receive updates .... Feb 5, 2021 — Once connected to remote desktop, drag Citrix window across both monitors. Press the maximize button, the client will maximize to both screens .... Mar 10, 2020 — Here are the steps to expand your session to use more than one monitor. From inside the Citrix desktop, if you are already in a .... Sep 4, 2020 — How to fix Citrix Workspace if an app window displays the application in half of it and a black screen in the other half or if the mouse isn't .... NComputing RX420(HDX) Thin Client para Citrix; basado en Raspberry Pi 4. ... The only problem was the tangled web of cords that covered my desk… ... low-cost, virus-proof, singlecase dual monitor thin client in the market," says ClearCube .... Dec 19, 2018 — No Signal To Monitor Before proceeding with troubleshooting multi-monitor issues, please verify that the multiple monitors are set-up.... I can only see one monitor being used when remoting to work. Does Plugable support Citrix with multiple monitors? Thanks. Pat\_P February 13, 2019, 5:52pm # ...

Mar 25, 2021 — By using our site, you acknowledge that you have read and understand our Cookie PolicyPrivacy Policyand our Terms of Service. Server Fault .... Citrix Receiver for Mac, FileMaker v16 and dual displays ... We first found this problem with a client's old multi-file system, where a script in one file ... The tester also set up a dual monitor display, and again, the issue only occurs when an .... Oct 22, 2009 — Citrix Presentation Server v4.5 environment and you are using two monitors, you might have problems dragging some of all application to.. See Juniper Citrix Terminal Services (CTS) proxy custom actions, 267 custom ... 5, 15–16 dsHostCheckerLog, 303 dsHostCheckerProxy.log, 304 dual-factor ... 270–272 endpoints IPSec VPN problems and, 222 Network Connect features, 224 .... Oct 25, 2013 — It's a trade off; hopefully Apple considers this serious enough to fix it in a future release. Similar problems occur with other x11 based applications.. Oct 15, 2018 — User has more than one monitor; and at least one of those monitors has very high resolution. Resolving The Problem. Modify the Citrix client so .... Jan 3, 2019 — I currently have 2 27" monitors and run Citrix on my dual monitor setup. Will the split s – Learn about LG - 34WK500-P 34" IPS LED UltraWide ...

## **citrix dual monitor problem**

citrix dual monitor problem, citrix dual monitor problem mac, citrix dual monitor problem windows 10, how to use dual monitors with citrix, how do i enable dual monitors in citrix, can you use dual monitors with citrix, citrix dual monitor not working, citrix second monitor not working, citrix mac dual monitor not working, citrix multi monitor problem, citrix receiver multi monitor problem

Citrix dual monitor problem. by Sabar. Comments. Asked by cgrucelski. I believe I read somewhere that using multiple monitors with different resolutions is not .... Guide to setting up dual monitor capabilities using Citrix receiver and working from home or remotley.. Apr 27, 2014 — Ubuntu Citrix receiver Multiple Monitor configuration and disable ... however in few systems i got an error that compiz-core has replaced the old .... Nov 28, 2020 — I have dual monitors connected to my laptop. ... When I connect to the Citrix environment I lose the monitor connected to the USB port. I need to .... Close Submit. Search Citrix Discussions. Get Additional Support. Open a Case Open a ticket online for technical assistance with troubleshooting, break-fix ...

## **citrix dual monitor problem windows 10**

SplitView - Terminal Server Edition enables a true multi-monitor experience ... Multiple monitors with Citrix/Remote Desktop and SplitView ... Those who are used to the efficiency that multiple monitors provide immediately see the problem with .... Oct

12, 2011 — This still doesnt help. EG i will turn the pc on first the the left monitor and then the right monitor. ... This is something you fix in the Citrix Server.. Jul 21, 2020 — Citrix mouse clicks off / not working High DPI / Scaling / Multiple Monitors ... per this knowledge base article: https://support.citrix.com/article/CTX230286 ... rather be able to run the citrix session properly on my other monitors.. Nov 17, 2018 — It was not detecting multiple monitors. I found a fix for it while playing with Citrix receiver settings. It worked for me so I am sharing this to see if it .... Jan 30, 2019 — Hi, here's a quick post with the instruction I used to fix this. My employer give access to different ressources via Citrix. One of them was starting ... How to resolve flickering screen when connecting through Citrix ... be related to DPI scaling setting on your computer (particularly if you have multiple monitors). ... Additional information: http://discussions.citrix.com/topic/349273-problemswith- .... Problem: Black window on extra screens and scaling issued. Solution: 1. Locate ... Drag the Citrix Virtual Desktops screen between the two monitors. Ensure that ...

## **how do i enable dual monitors in citrix**

Dec 9, 2011 — You can use EDID fix with Citrix XenDesktop 4 HDX 3D Pro =O) it works ... So for dual monitor desktop, VDA should have two or more monitors .... If your Citrix Desktop is full screen on one monitor, click the black bar at the top and ... Problem: Game is running in full-screen, I have two monitors, if I move the .... Dec 3, 2012 — You may also see similar problems with note fields. I believe this is caused by the window position being saved in the dex.ini file for the GP .... Mar 28, 2018 — Citrix and Microsoft have to work together to develop a fix for this issue. ... On a Windows 10 machine running dualmonitors, half of a seamless .... This instructional video assumes that your multi monitor setup is ... INSTRUCTIONS BELOW: How to Setup .... Aug 31, 2020 — ... VMWare, Parallels, Citrix workspace, virtual disks, streamed images, ... devices; Cell phones; iPads; Tablets; Multiple screens; VGA splitters.. Citrix receiver dual monitor problem. Citadel Plus bariatric bed incorporates 3 width expansion options from 86.4cm (34 in) to 121.9cm (48 in). Variable width .... 1.2.1 2.1 Use two monitors for Remote Desktop Connection and third one locally ... windows is detecting your second screen, if it's just black use this guide to fix .... Jun 30, 2021 — That should fix citrix receiver detecting dual monitor as one issue. I hope it helps. Citrix receiver dual monitor issues Recommended Method: .... You need to edit the file web.config in the "StoreWeb" directory on your StoreFront server. The default directory is: INSTALLDIR\inetpub\wwwroot\citrix\Storeweb .... When my users sign into their XenApp desktop (6.5) from a windows OS computer, it is not extending over to the second monitor. This doesnt .... Apr 10, 2021 – Citrix dual monitor problem ... By using our site, you acknowledge that you have read and understand our Cookie PolicyPrivacy Policyand our .... Jan 12, 2021 — Category: Citrix dual monitor problem ... Display resolution and multi-monitor support in the Citrix session The maximum resolution and number .... Sep 6, 2019 — Applies to Windows systems with Citrix Receiver 4.10 and later. This fix was released to address an issue with high resolution displays and issues ... screen flashing, especially with multiple monitors that are not identical sizes.. Citrix dual monitor problem. Posted on 17.01.2021 17.01.2021. MMHook has developed over time to include many function calls and hooks for various .... Mar 22, 2019 — If I press the Shift-F2 keys, the Citrix desktop switches to windowed mode, allowing me to resize and move the window to just one monitor, but the .... Aug 28, 2014 — Page 2- DisplayLink drivers and Citrix Display Driver Windows Software. ... using DisplayLink displays and seeing if the same problem occurs. ... I'm running dual-video out the dock and video on Lenovo laptop - three screens total. ... and 2 3 on same monitor and 1 on laptop when positioned to far right.. Apr 19, 2021 — Dual Monitor display issue on Citrix Citrix VDI Using Multiple Monitors In ... How To: Citrix Receiver Dual Monitor Setup Jul 17, 2019 · Problem.. Because of this, you may see it after Windows tries to install the driver for a new device. Sometimes, it might prevent CD drives, Bluetooth hardware, or storage .... Mar 17, 2019 — Problem · Ivanti VDX is used in combination with Citrix XenApp 6.5. · The client machine is Windows 10 with Citrix Receiver 4.x. · A dual monitor .... May 10, 2017 — Citrix Receiver 4.11 / Windows 10 / Dual Screen Mar 24, 2013 · I have a laptop where I have 2 monitors connected as DUAL monitor. My problem .... 5 days ago — Fix Citrix blurry in Windows 10 — LazyAdmin Aug 12, 2015 · Open the Explorer and navigate to C:\Program Files (x86)\Citrix\ICA Client. Right .... Citrix Dual Monitor Setup. This short video demonstrates how to split your Citrix window across dual monitors . 1 year ago. 16,745 views .... That should fix citrix receiver detecting dual monitor as one issue. I hope it helps. Citrix receiver dual monitor issues May 10, 2021 · Citrix Workspace app can be .... Jun 4, 2020 — Problem Definition: When an end user connects to a CloudConnect Virtual Desktop from a Microsoft Windows client with multiple monitors, the .... 18 hours ago — Citrix Dual Monitor Setup. This short video demonstrates how to split your Citrix window across dual monitors. 1 year ago. 16,740 views .... May 11, 2021 — Recommendations for multiple monitor support when using Citrix ... and 11.05.112 and we seem to have the exact problem on both releases, .... how to solve citrix problem using Windows 10 latest version ... How to resolve Citrix problem - Luanch.ica not responding ... Citrix Dual Monitor Setup. This short .... Aug 12, 2015 — Fix the Blurry text in Citrix Receiver that is caused by DPI scaling in Windows 10. Disable or Override the DPI scaling for CDViewer.exe and .... there is no problem, ... I'm guessing that since the Citrix server has no 2nd monitor, it doesn't know how to handle your mouse commands that presume there is .... Hi, The Citrix Workspace plugin was working perfectly till last week. Now when using a desktop like KDE or Xfce and dual monitors when I connect to my. ... If you have any problems with the registration

process or your account ... an issue with the primary monitor, almost shifts that desktop "up" the screen, .... ... Citrix MetaFrame (based on the Independent Computing Architecture, or ICA, ... for dual display lets you show the desktop simultaneously on an external monitor ... Typing text is less of a problem than with the Neoware \_ entry, thanks to the .... Dual Monitor Support o. If you are using dual monitors at home, you will be able to expand the Citrix screen to extend across both home monitors. The advantage .... Jul 3, 2019 — Hi! I am desperately reaching out in hope that someone might know a fix to my issue. I've been run in circles with both my IT department and …. May 22, 2008 — Problems might occur when using SAS Enterprise Guide with dual monitors. For example, it might appear there is a performance problem with .... I cannot figure out how to Install (start) Citrix and login, how do I fix this? ... there any way for me to have dual monitor setup, like at the office (connecting via Citrix)? .... Mar 9, 2021 — Your second monitor may show zoomed-in resolution if its settings (like Overscan) are not properly configured. Moreover, outdated/corrupt .... Citrix VDI Using Multiple Monitors In order to utilize multiple monitors with a Citrix VDI desktop, follow these steps: ... You can also report an issue or problem.. Jun 18, 2020 — That should fix citrix receiver detecting dual monitor as one issue. Click Shortcuts and Reconnect. Upgrade to Windows 10 for free right now.. Jul 20, 2020 — We have massive problems with version 9 and monitor detection. ... I have been having tons of issues with a dual monitor set up. It does ... For me when the desktop loads it first shows as a Citrix Workspace window as it loads.. Feb 25, 2013 — I know there is registry fix for this kinda of issue.But as ... Dual monitor Issue on Informatica Powercenter on VMware thinclient ... Same for citrix.. If you have problems with your PC locking or going to sleep, caffeine will keep it ... The Citrix Workspace Linux App can be streched over the two monitors in .... Here's a how to: http://support.citrix.com/article/ctx115637 And here's the .reg file I ... correctly to the Citrix server. and not usually a problem that a reboot wount fix. ... can get ugly with Citrix and dual monitors is that it puts the app on the monitor .... If you have multiple monitors but want a remote desktop window to appear on only one monitor, you can configure the remote desktop window to open on a .... Fix Remote Desktop Connection Black Screen Issue BlackScreen ... That should fix citrix receiver detecting dual monitor as one issue. Any type of report I do is .... This short video demonstrates how to split your Citrix window across dual monitors.. May 12, 2019 — Ok, so the problem (with Citrix anyway) is that NET\_WM\_FULLSCREEN\_MONITORS is used for blowing up windows for both monitors. The .... The article describes a seamless window display issue in Dual-Monitor Windows 10 client. ... Follow below steps to fix the issue, ... XenApp: https://community.spiceworks.com/topic/663199-surface-pro-3-external-display-and-citrixxenapp. Apr 15, 2021 — If multiple monitors are not working with Remote Desktop, solutions from ... Users who have more than one monitor can also use programs to .... I'm having the most annoying problem with Citrix Web Receiver. It seems to be configured by the company that I'm remoting into, to span every monitor on the .... Apr 28, 2017 — ... to believe you've made it to Ver 12 and still do not have dual monitor support. ... as rdp does, apparently if the remote has already 2 monitors is not a problem. ... Microsoft, through RDP and Citrix, through HDX and VMware .... Sensorless homing was initially not working at all for me. ... A projectile is fired horizontally with an initial speed of 50 mCitrix receiver dual monitor problem. 8d69782dd3

[Nice, AD233545-4FF4-4339-9672-7C86BB0E @iMGSRC.RU](https://ovtopopo.weebly.com/nice-ad2335454ff4433996727c86bb0e-imgsrcru.html) [Girls in dresses, yasmimcornelli\\_BzXqjK3DhCJ @iMGSRC.RU](https://uploads.strikinglycdn.com/files/59c2021a-72af-44ed-a043-b33cb31da32a/Girls-in-dresses-yasmimcornelliBzXqjK3DhCJ-iMGSRCRU.pdf) [free-driver-for-sagem-xg-762n](https://builtskill.com/advert/free-driver-for-sagem-xg-762n/) [link-group-whatsapp-noty-malaysia](https://saichanbestti.weebly.com/linkgroupwhatsappnotymalaysia.html) [Varias, 394602\\_556826354341994\\_193142619 @iMGSRC.RU](http://www.napaneebeaver.ca/advert/varias-394602_556826354341994_193142619-imgsrc-ru/) [Mix 17, Screenshot\\_2020-09-09-21-17-15.j @iMGSRC.RU](https://jackrotimu.weebly.com/mix-17-screenshot20200909211715j-imgsrcru.html) [Hey Mom, You Mind If I Post Me Wrestling Sis In Her Underwear , wrestle01-00018 @iMGSRC.RU](https://exportfocusafrica.com/advert/hey-mom-you-mind-if-i-post-me-wrestling-sis-in-her-underwear-wrestle01-00018-imgsrc-ru/) [Navigon 4310 max firmware update](https://smucwealthtrapless.weebly.com/uploads/1/3/6/6/136686534/navigon-4310-max-firmware-update.pdf) [Nardee, boy, growing \(7 to 13 years\), PLT 056 @iMGSRC.RU](https://uploads.strikinglycdn.com/files/77aad5f4-d78b-489b-b778-ce67461e39d5/Nardee-boy-growing-7-to-13-years-PLT-056-iMGSRCRU.pdf) [Wrestling sister, 10 @iMGSRC.RU](https://cewhistdiro.weebly.com/wrestling-sister-10-imgsrcru.html)